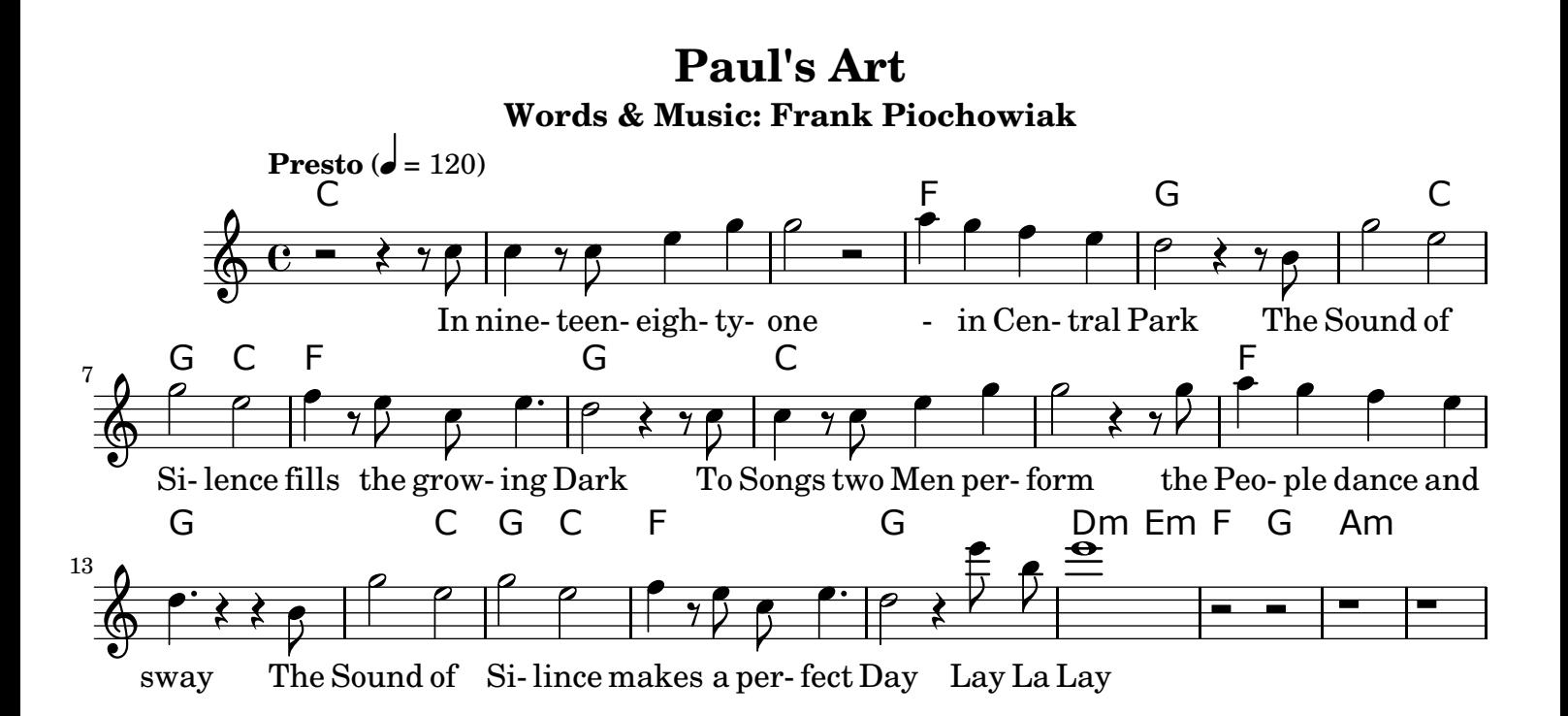

### Cheerfull side by side

A peaceful party starts The Sound of Silence Fills the peoples hearts

### Lay La Lay

# -ZWISCHENSPIEL-

#### Feelin' Groovy by the Sound

The people got to dance The Sound of Silence Fills the audience

#### The People stand and hear

The Songs the men recite The Sound of Silence Touched them deep inside

## Lay La Lay